## ProTech Professional Technical Services, Inc.

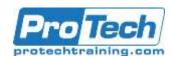

# **CA SYSVIEW Performance Management Version 14.x: End Users 200**

## **Course Summary**

### **Description**

Visibility into critical business transactions that provide monitoring for complex application environments is vital for effective performance management, which is a key factor for businesses. Real-time visibility is a critical asset to simplify mainframe performance management. CA SYSVIEW Performance Management (CA SYSVIEW) provides the ability to monitor against alerts, drill down for intuitive problem identification, and enables you to base automation on performance intelligence.

This course provides end users of CA SYSVIEW a high-level understanding of the product and product architecture. Learners will learn how to navigate CA SYSVIEW, customize their user interface, create thresholds and alerts, and act on alerts generated. At the end of this course, end users will be able to effectively use CA SYSVIEW to monitor and manage alerts on single and connected systems.

### **Objectives**

After taking this course, students will be able to:

- Explain the purpose of CA SYSVIEW
- Articulate a high-level architecture view of CA SYSVIEW
- Execute general navigation of CA SYSVIEW
- Perform user-level customization

- Create thresholds and alerts
- Capture events
- Take action on alerts
- Create single views across multiple LPARS
- Identify and work with JES content

### **Topics**

- Product Overview
- Navigating CA SYSVIEW
- Customizing the User- Level Interface
- Creating Thresholds and Alerts
- Capturing an Event

- Taking Action on an Alert
- Creating Single Views Across Multiple LPARS
- JES Content (Job and Output System)
- Working with Support

#### **Audience**

- Customers, Partners, Employees
- End Users of CA SYSVIEW Performance Management

#### **Duration**

Two Days

# ProTech Professional Technical Services, Inc.

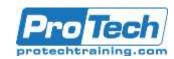

# **CA SYSVIEW Performance Management Version 14.x: End Users 200**

### **Course Outline**

- I. Product Overview
  - A. Describe the Product
  - B. Describe the Architecture
- II. Navigating CA SYSVIEW
  - A. Describe CA SYSVIEW Interface and its Components
  - B. Navigate the Menus
  - C. Demonstrate how to use Help
- III. Customizing the User- Level Interface
  - A. Customize the Interface
- IV. Creating Thresholds and Alerts
  - A. Create Thresholds and Alerts
- V. Capturing an Event
  - A. Capture an Event
- VI. Taking Action on an Alert
  - A. Drill-down into an Alert and Resolve the Alert
- VII. Creating Single Views across Multiple LPARS
  - A. Use the Cross-System Capabilities of CA SYSVIEW
- VIII.JES Content (Job and Output System)
  - A. Execute SDFMIGRATE
  - B. Identify JES Components
- IX. Working with Support
  - A. Troubleshoot CA SYSVIEW
  - B. Engage Support